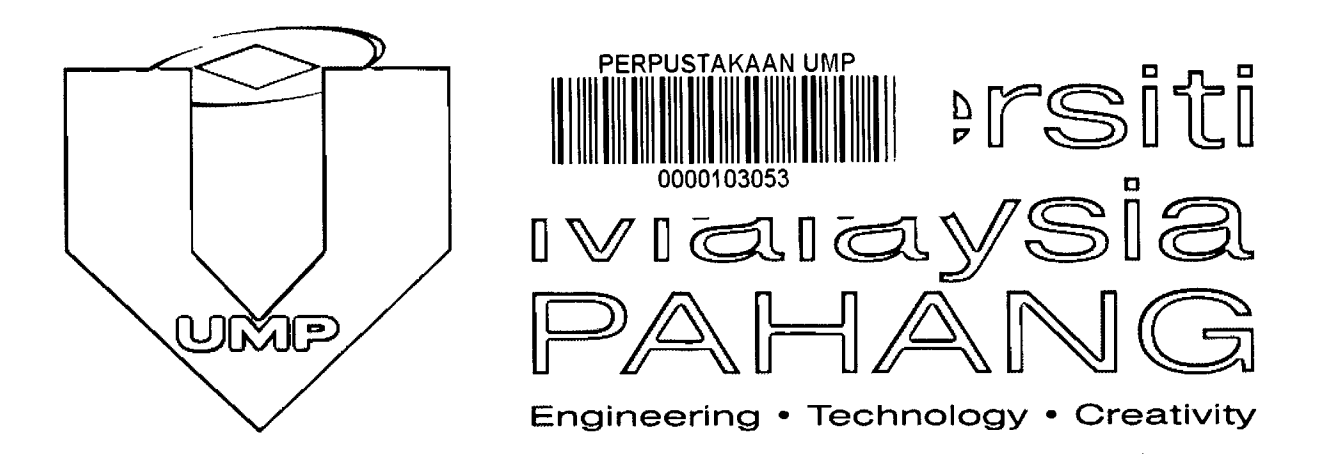

# **EVENT MANAGEMENT SYSTEM (EMS)**

# **FULL REPORT**

**NAME: MOHD YUSANI BIN AYUB** 

**BACHELOR SCIENCE COMPUTER (COMPUTER SYSTEM & NETWORK) WITH HONOUR** 

**ID NO: CA11048** 

SUPERVISOR NAME: MOHD IZHAM BIN IBRAHIM

# **EVENT MANAGEMENT SYSTEM**

### **Abstract**

Event management system application (EMS) is an interesting way to bring full potential of a company. It can increase market potential, easier management of the company and reduce various costs for the company. EMS has proven a helpful system and a lot of company are start using it to manage their company. For Arul Supply Trading, this catering company are about to reveal its potential by this software. The owner of this company is wise enough to approve me to build event management system for the company. Hope that this software can increase its potential not only in Malaysia but include neighbor country like Indonesia or Singapore.

# **SISTEM PENGURUSAN ACARA**

# **Abstrak**

Aplikasi sistem pengurusan acara adalah cara yang menarik untuk membawa potensi penuh syarikat. la boleh meningkatkan potensi pasaran, pengurusan syarikat lebih mudah syarikat dan mengurangkan pelbagai kos untuk syarikat. Sistem pengurusan acara telah membuktikan bahawa sistem ini membantu dan banyak syarikat yang mula menggunakannya untuk menguruskan syarikat mereka. Untuk Arul Supply Trading, syarikat katering ini akan mendedahkan potensmya dengan perisian mi. Pemilik syarikat mi adalah cukup bijak untuk meluluskan saya untuk membina sistem pengurusan acara untuk syarikat. Harap perisian mi dapat meningkatkan potensi syarikat ini bukan sahaja di Malaysia tetapi termasuk negara jiran seperti Indonesia atau Singapura.

 $\bar{\tau}$ 

# Contents

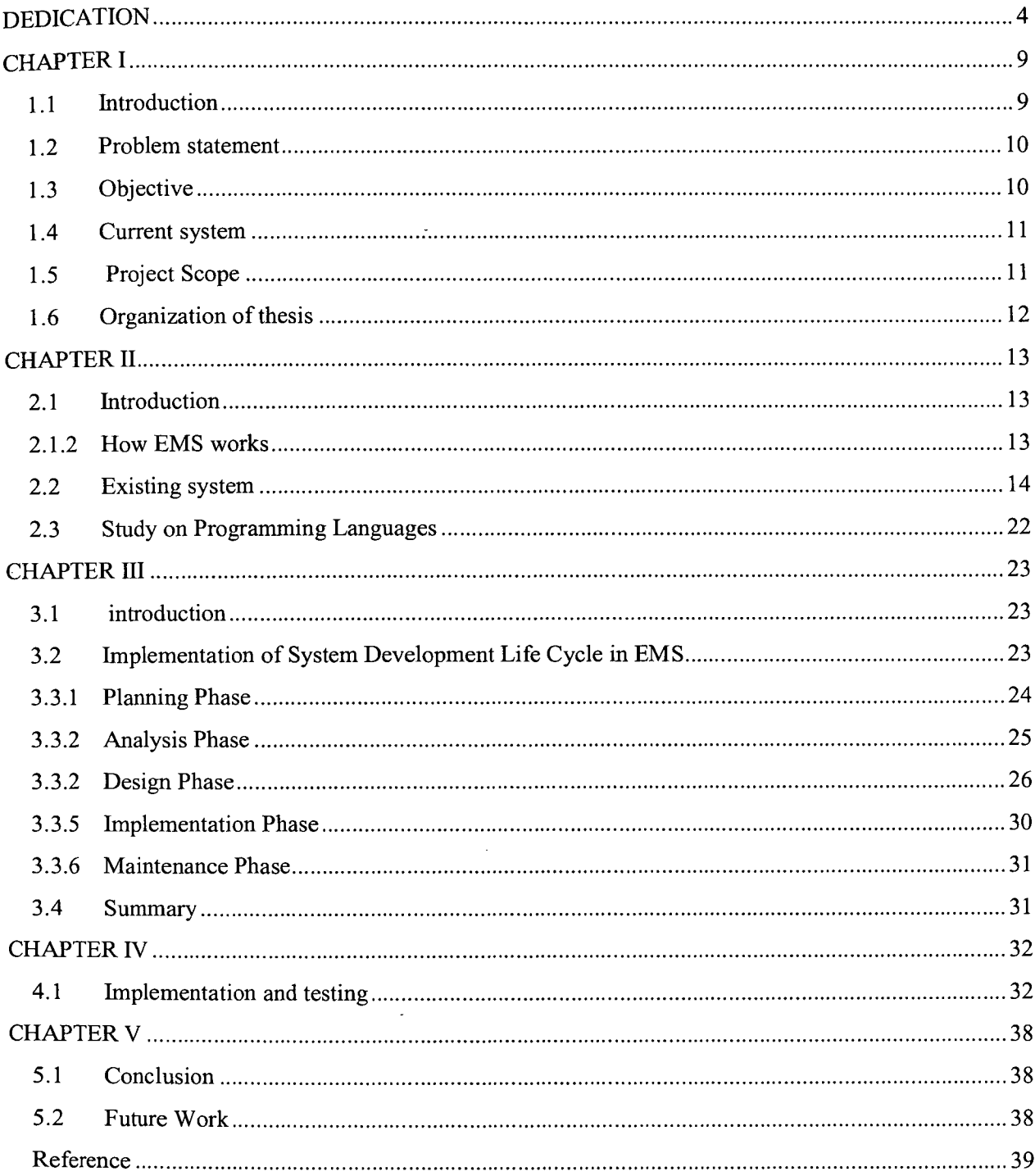

### **CHAPTER I**

#### **1.1 Introduction**

Event management is the application of project management to the creation and development of festivals, events and conferences. Event management is considered one of the. strategic marketing and communication tools by companies of all sizes. The recent growth of festivals and events as an industry around the world means that the management can no longer be manual. Events and festivals from different states and country make it more difficult to handles.

The event management system that going to develop is for catering company. Catering company is responsible for the food and any related things for events. For examples, a wedding ceremony, caterers have to provide food for all guests from the ceremony start to the end. The services also follow the customer order whether they want to finish early or finish late. In other words, for the caterer, customers always right. The food packages provided by a catering company usually are flexible and the price for total services are varies according to type of food, total guest and any extra request.

This company also must hurry to process their order because the order might be cancel. In order to avoid that, the mobile application is more suitable for the event management system. It is because mobile phone is easy to carry and have notification to alerts the staffs about the order receive.

#### **1.2 Problem statement**

One of problems found is that this company, Am! Supply and Trading is that its market is too low. This company only gets order from customer from Segamat district and rarely gets outsides Segamat even though they have all the equipment and staff to serve outsides their states.

This company can serve many events for a day. So, the management for orders for the company is quite complex. They have to remember the date and alerts about the menu and other services. If they did not remember date or miss cook any dish and food, the customers might complain about their services and it is bad for their reputation.

This company is not accustomed deal about their business online. They also don't bring computer devices anywhere except android mobile phone. They also have to deal with customer manually by meeting or calling. This will increase the cost and lead to the company loss.

## **1.3 Objective**

- 1. To identify the problem for catering company to do their job.
- 2. To design mobile application for caterer to easy their job.
- 3. To develop prototype of event management system for caterer.

# **1.4 Current system**

There is no system yet for the company. This company services starts with customers calling or meeting for orders. The details of the event are write down on a paper. On the day event, the will start cook early and sometimes they also confuse about the dish or food because there are many order for a day.

## **1.5 Project Scope**

The scopes of this project that have been identified are:

- i. This project comes with customers input detail order and submit their order
- ii. This include with administrator part management system for review order details.
- iii. the admin will confirm or deal for date adjustment
- iv. Concept will use on this system is mobile application for android.

### **1.6 Organization of thesis**

This thesis consists of five *(5)* chapters. Chapter 1 discusses the introduction to the system. The discussion consists of system overview. Problem statements elaborate the problem that is faced by the current system. On objectives, the reasons for the development of project are listed. Scope of the project is discussed on project and user limitation.

Chapter 2 reviews the previous research works that have been conducted by other researchers. All the relevant websites, journal, technical paper and books taken from those researchers will be discussed in detail.

Chapter 3 will discuss on system methodology. It will discuss the methods that are used to develop the system and project planning. In this chapter, it will also discuss the needs of the project such as the software and the device that are needs to develop the system.

Chapter 4 will discuss on project implementation. This chapter will discuss on design of project development.

Chapter *5* will discuss conclusion. In particular, the conclusion on the implementation as well as the methodology will be highlighted along with the scope for future work.

# **CHAPTER II**

#### **2.1 Introduction**

Event Management System (EMS) is a management system that have various effect to the current system. It is widely used in large company that have many management issue. The management of EMS is varies to the company itself what is the company try to manage for example the staff management, calculation management so the company works well.

EMS and have 3 major benefits. The first benefit is reduce cost of management for example any manual works can be reduce. The second benefits is to increase marketing because this software can be install by any smartphone on android platform. Almost all people in the world have a smartphone in their pocket. It's about time user can know this apps and the company itself. The third benefit are to ease their management for example it can have notification function that helps user to alert about something occurs.

### 2.1.2 **How EMS works**

The EMS start on user sign up to the apps. The username and password are stored in database. After the user log in the system, they will be guide to the menu. In the menu user can select to place order, view order, see menu, and other option. If user select new order, the then user have to insert or information of order in the form provided. After user have click submit button, user order will save in database. User also can see all the order list in the company. Uncompleted form of order are not taken and consider order void and no delivery will be sent.

## **2.2 Existing system**

# **CROWDCOMPASS DIRECTORY**

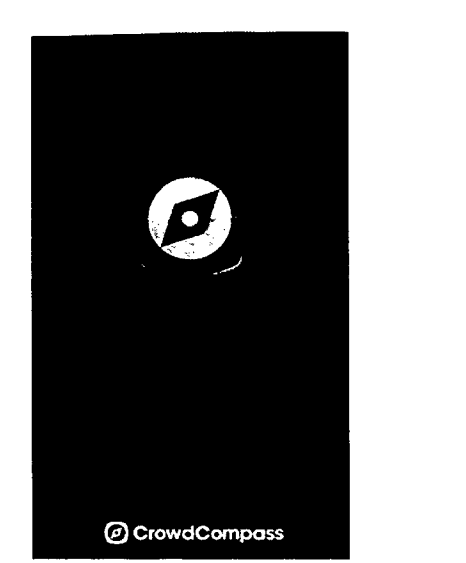

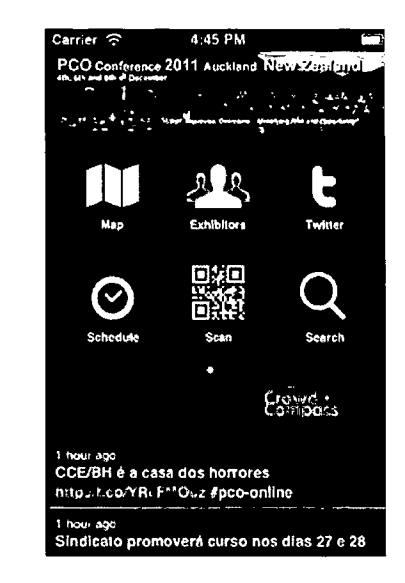

#### **Description**

CrowdCompass Directory can help to navigate the events attend, connect with other attendees, and find what user interests.

### **Features**

- Easy login -- sync schedules, notes, and more content across multiple devices
- More social sharing post simultaneously to Facebook, Twitter, and LinkedIn
- Event Directory -- view events from multiple organizations in a single app
- Improved scheduling -- set reminders for activities you want to attend and block out time for personal appointments
- Two-way contact exchange for networking -- share and request contact information between event attendees
- Works offline -- A CrowdCompass app works when you need it most: before, during, and after the event. Still experience the event even if your Internet connection isn't the best.
- Schedules -- see everything that's happening at the event and plan your day
- View participating speakers and organizations -- access their pictures, bios, presentations, and other valuable information before, during, and after the event
- Maps and floor plans -- Think of the app as your event guide! Easily locate sessions,  $\bullet$  . speakers, and other activities you're interested in. Plus, find nearby attractions outside of the conference.

## **Problem in existing system**

Hard to use  $-$  too complicated apps

# **THE W000BURY**

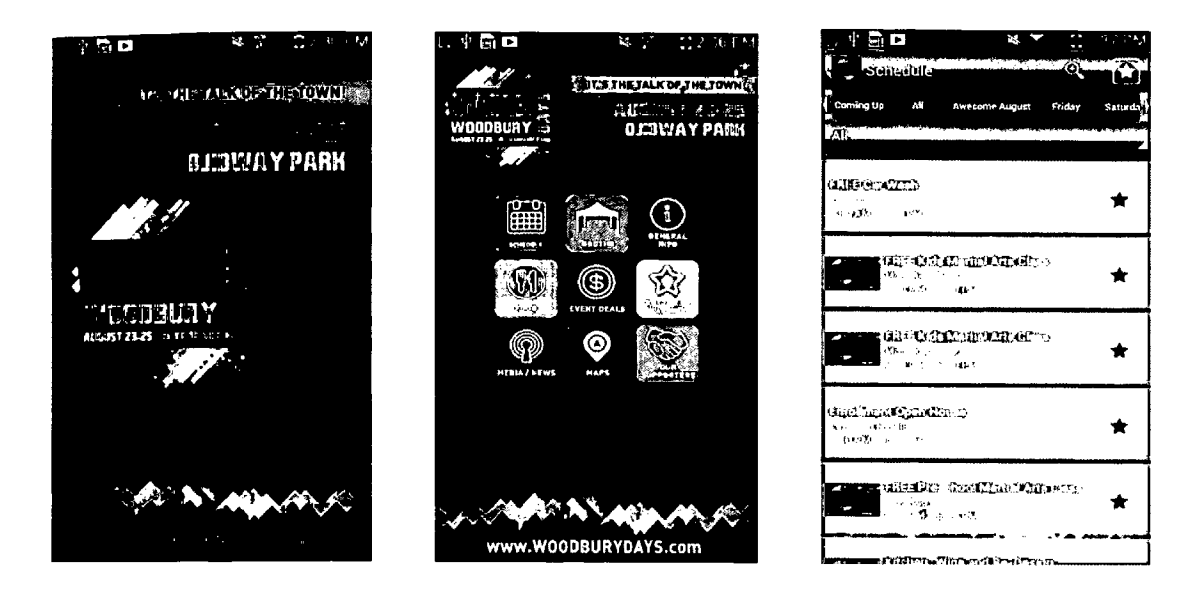

### **Description**

Woodbury Days is a three-day, family focused event that offers something fun. It show info like wonderful food, fantastic bands and spectacular fireworks.

#### **Features**

- instant access to the Schedule of Events, Event Deals, and Map of the Grounds, Taste of Woodbury Menu, and List of Vendors at the Park, Parking Options and More.
- Show all events that user cans attends.  $\bullet$
- No login and logout

### **Problem in existing system**

- The schedule shows all events for the days not only the one that user choose to attend.
- Does not have notification to remind user about the events

# **2011 LEADERSHIP SUMMIT**

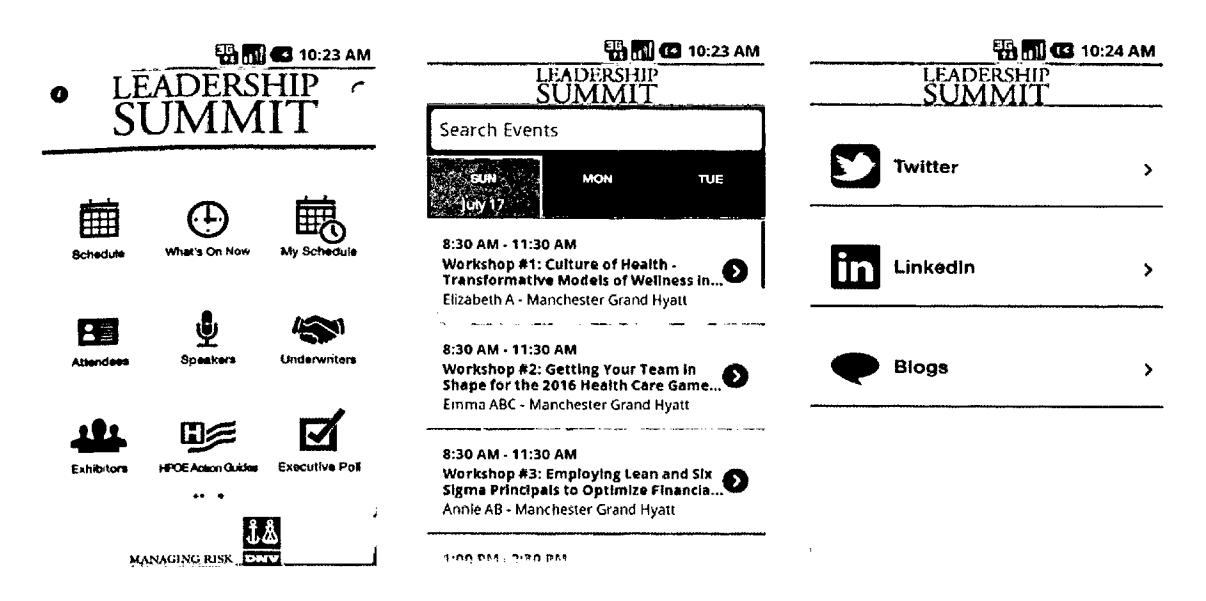

#### **Description**

The Leadership Summit mobile app is for a leader workshops event

#### **Features**

- View the complete Summit schedule
- Create your own custom Summit schedule
- View session handouts
- Take notes within session descriptions and export them to your email
- Connect with other attendees through the messaging feature
- Connect with Sponsor and Exhibitor contacts
- View Summit poster display details
- View hotel and exhibit hall maps
- Connect with Social Media such as Linkedln and read the H&HN Summit blog.

# **Problems in existing system**

No notification for the user about his schedule.

# WHOVA EVENT MANAGEMENT

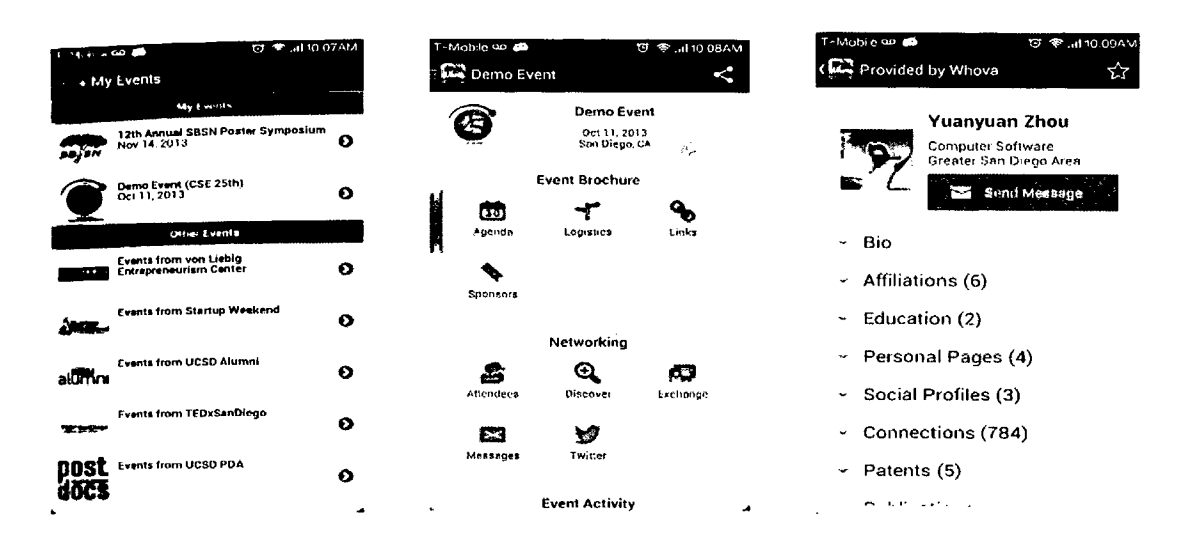

#### **Description**

This app helps users to network in events, meetings and conferences in a more productive way. User can quickly check out other attendee's professional background, identify common topics, search for prospects, exchange information, and also keep track of your meetings so that you can go back at any time for follow-up, etc.

#### **Features:**

- Easily browse and find background information, social profiles, connections and web  $\bullet$ pages about the other attendees and speakers
- Conveniently exchange profile information with people you meet at the event and  $\bullet$ remember them so that you can follow up after the event
- Find out who are currently checked in at the event  $\bullet$
- $\bullet$ Check the event agenda and other information
- $\bullet$ Providing feedback to the organizers

# Problems in existing system

- No notification for the user about his schedule.
- This app about one user not about a company.

# **EVENT MANAGER**

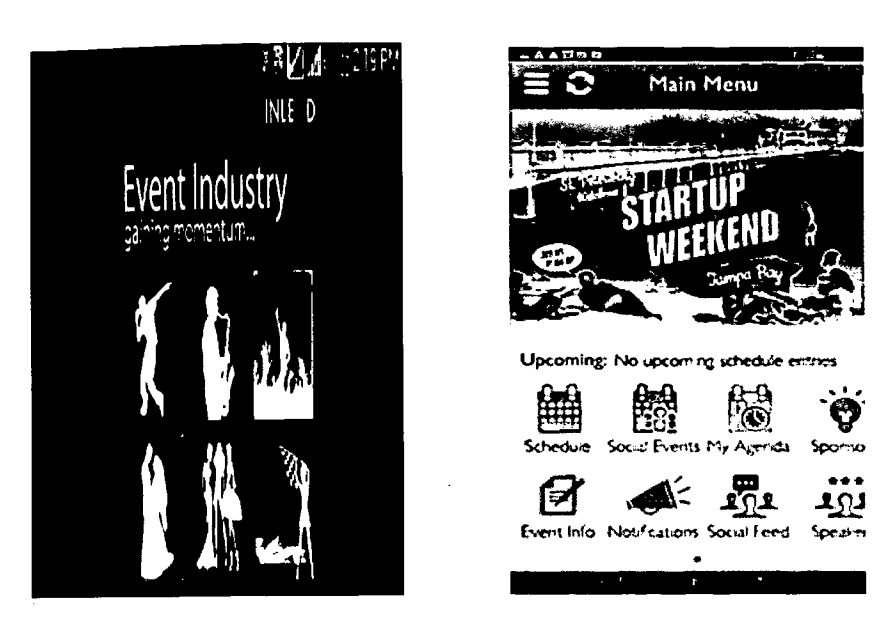

### **Description**

This application helps to keep track of user daily activities with its date picker section. It helps to set the task list on any specified date. This app proves to be very handy while scheduling the events.

### **Features**

- $\bullet$ Simple interface and fast responsive nature
- $\bullet$ Notification for user schedule
- Can connect with social feed  $\bullet$

# Problems in existing system

- Events for schedule are user update himself  $\bullet$
- No feedback to organizer  $\bullet$

# **COMPARISON**

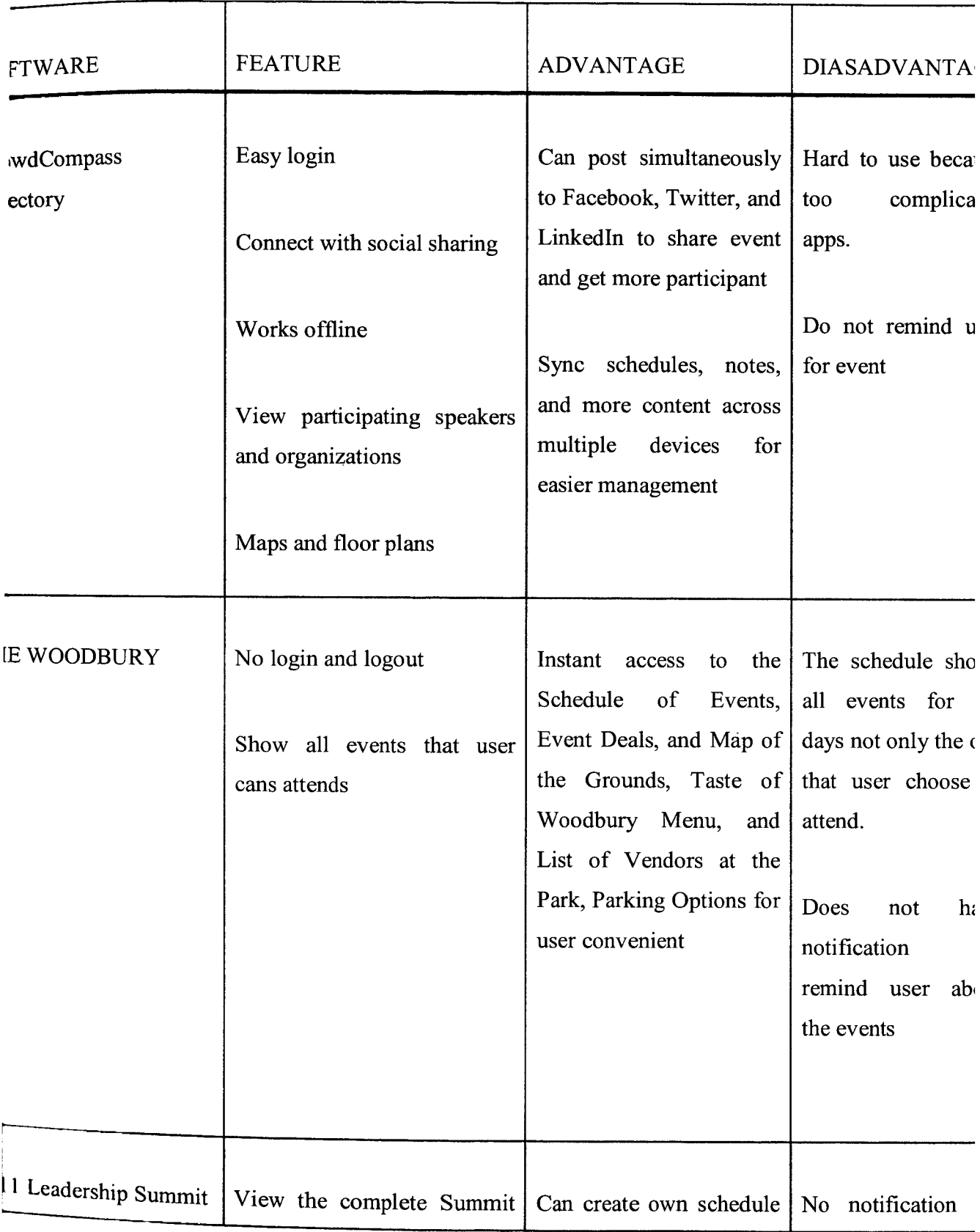

 $\epsilon$ 

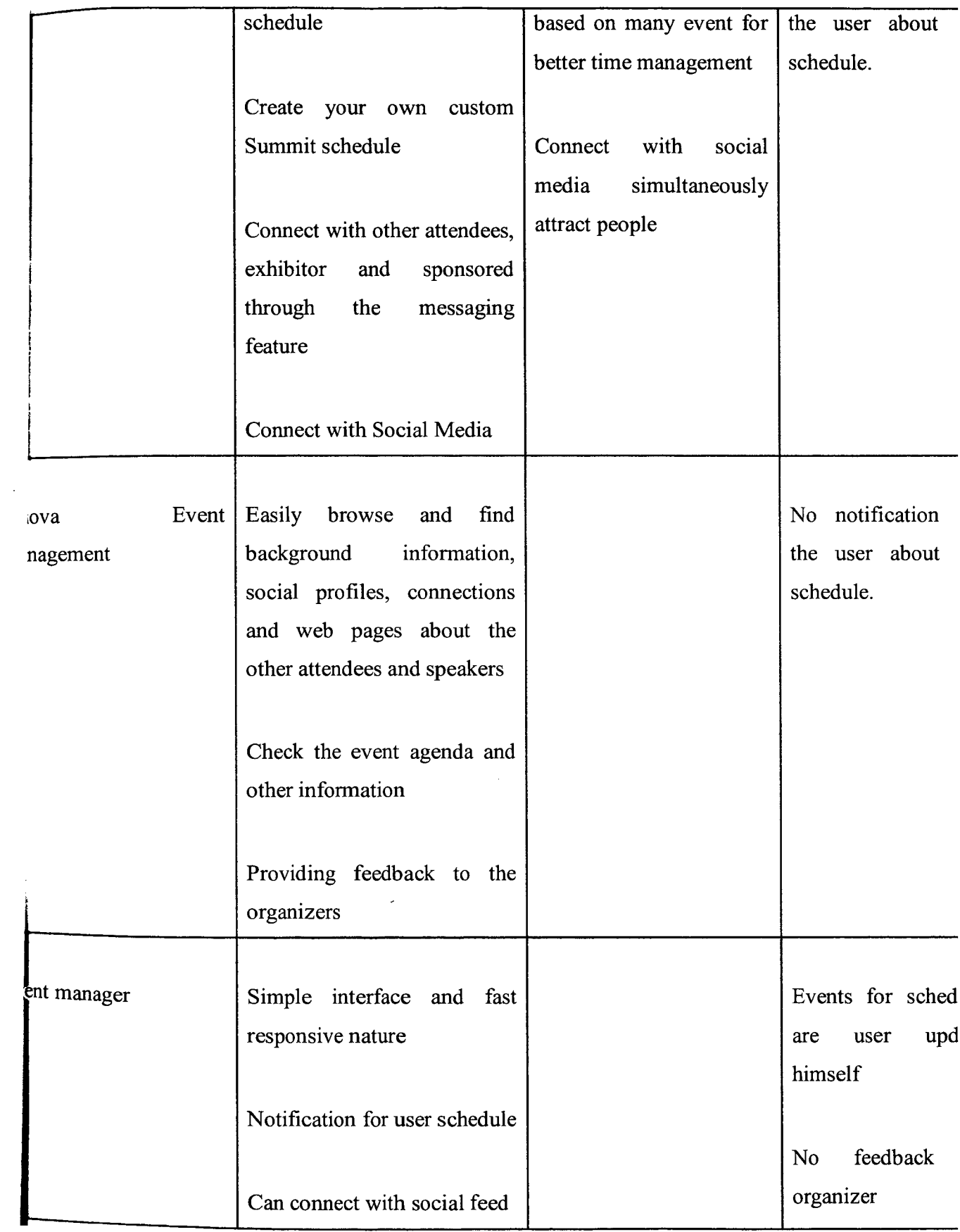

# 2.3 **Study on Programming Languages**

There is several programming language discussed in this thesis is JAVA. Java is a generalpurpose computer programming language that is concurrent, class-based, object-oriented, and specifically designed to have as few implementation dependencies as possible. It is intended to let application developers run on all platforms that support Java without the need for recompilation. Java applications are typically compiled to byte code that can run on any Java virtual machine (JVM) regardless of computer architecture. Java also easy to understand and it's have many tutorial on the internet.

The platform will be used to develop the apps are Android Studio is the official IDE for Android application development, based on IntelliJ IDEA. Android Studio have the capabilities expect from IntelliJ, Android Studio offers, Flexible Gradle-based build system, Build variants and multiple apk file generation, Code templates to help build common app, features Rich layout editor with support for and drag and drop theme editing.

## **CHAPTER III**

#### **METHODOLOGY**

This chapter describes the method that will be used in development of prototype of EMS.

#### **3.1 introduction**

This chapter will discuss about the methodology and techniques which uses to develop the system for the project EMS. Besides that, this chapter will briefly discuss on the method and procedures that would be carried out to develop the system. The methodology that used to describe the flow of this whole project is the System Development Life Cycle (SDLC). The System Development Life Cycle (SDLC) model is chosen to be the guideline in implementation of EMS. Each stage will be explained in detail in next section. Furthermore, this chapter also will explain on the hardware and software requirements in order to accomplish the project.

### **3.2 Implementation of System Development Life Cycle in EMS**

The system development life cycles (SDLC) are the method used to show the overall flow of this information system. It is the whole process of developing, implementing and retiring information systems through multiple processes starting from the initial steps, analysis, design, implementation and maintenance. There are several advantages of using this SDLC such as it provide strong management controls, maximize productivity and delivery high quality system. In other words, the SDLC should ensure that we can produce more function, with higher quality, in less time, with less resource and in a predictable manner.

The SDLC is a common methodology for system development in many organizations, f eaturing several phases that mark the progress of the system analysis and design effort. SDLC is also known as information system developments or application developments.

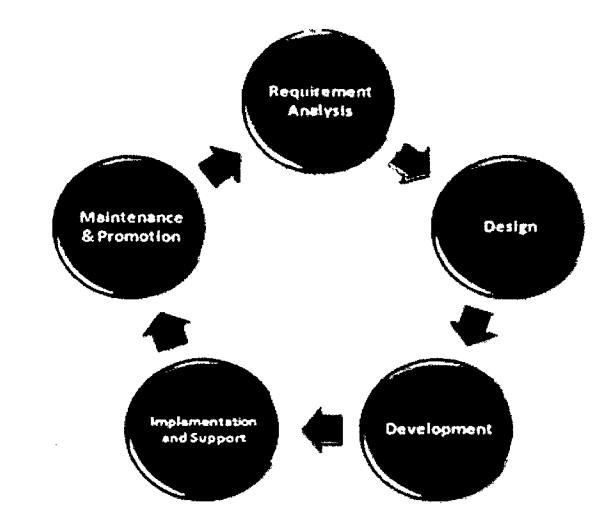

Figure 3.1: The System Development Life Cycle (SDLC)

## **3.3.1 Planning Phase**

To develop this system, first phase of the .SDLC is the planning phase. The primary objectives of the planning phase are to identify the scope of the system, to ensure that the project is feasible and to develop a schedule to allocate resources. At this stage, a new System Development Plan will be suggested to ensure that the development of the system would be more easily and according to the steps. This phase consists of activities that are required to get the project organized and started. These activities include define the problem, confirm project feasibility, and produce the project schedule.

Furthermore, during this stage, the user requirement study will takes place whereby the developer of this system will determine the requirements. The user requirement is important to identify the problem of the current system (if got) and identify the ways that can be taken to overcome it. In order to get the system requirements, a few steps have been made.

Below are the steps that have been taken in order to carry out this system:

1. Define the project scope and constraints

After gets all the information required in the project, the scope and constraints are identified.

2. Refer to Arul Supply Trading.

The best way to get information are from the company itself.

### **3.3.2 Analysis Phase**

The second phases of this SDLC are the analysis phases. In this phase, it requires users to go through all the user requirements and the problem faced to develop the computer-based system. There are three parts to analysis which is determining requirement, structuring requirement and designing requirement. Besides that, in order to develop this system the developer needs to identify the techniques and method that should be used.

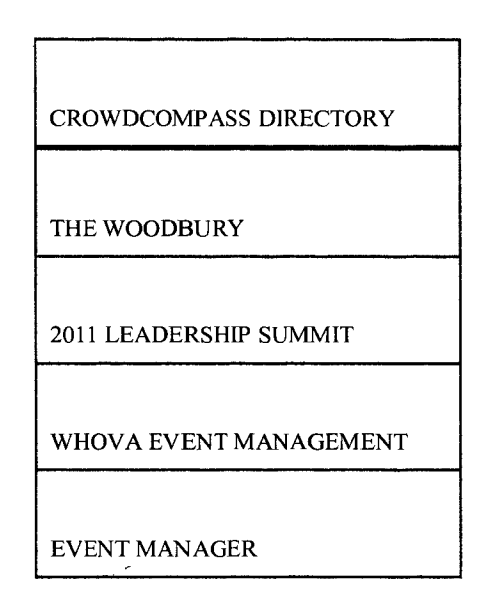

Table 3.1: Existing EMS Application

### **3.3.2 Design Phase**

The third phase of the SDLC is design. During this design phases, various activities will take place to allow the users to understand, modify, and eventually approve a working model of the system. Unified modelling language (UML) is used for modelling systems ranging from enterprise information system and it allows the software to be visualized in multiple dimensions. By using UML, the overall scope of the proposed system can quickly and easily be defined at the starting of the project with high level model. The Use Case Driven with UML ensures that all levels of model trace back to elements of the original functional requirements.

In this stage, before we design the Use Case, the initial steps is to identify the target user which is known as System Actors of the proposed system. System Actors is defined as role played by a person who interacts with the EMS in order to achieve the specific task. It only has a main user. Initially, we identified some major System users in user requirements gathering phrase. Those users will be the people who regularly interact with EMS Application.

#### User

The proposed EMS will have several main use cases which directly link with main functional requirements of the system. Below shows the flow of events of the EMS:

- 1. Sign up
- 2. Sign in
- 3. Input order
- 4. View order

# Flow of Events

1. Sign up

User will be given the interface that needed them to sign up and the data save in database

2. Sign in

User will be given interface that needed them to sign in to enter to menu

3. Input order

User will be given the interface that needed them to input order and the data save in database.

4. View order

User will be able to view all their order in the system

# **Design description**

Use Case diagram and Context Diagram as design description for EMS project.

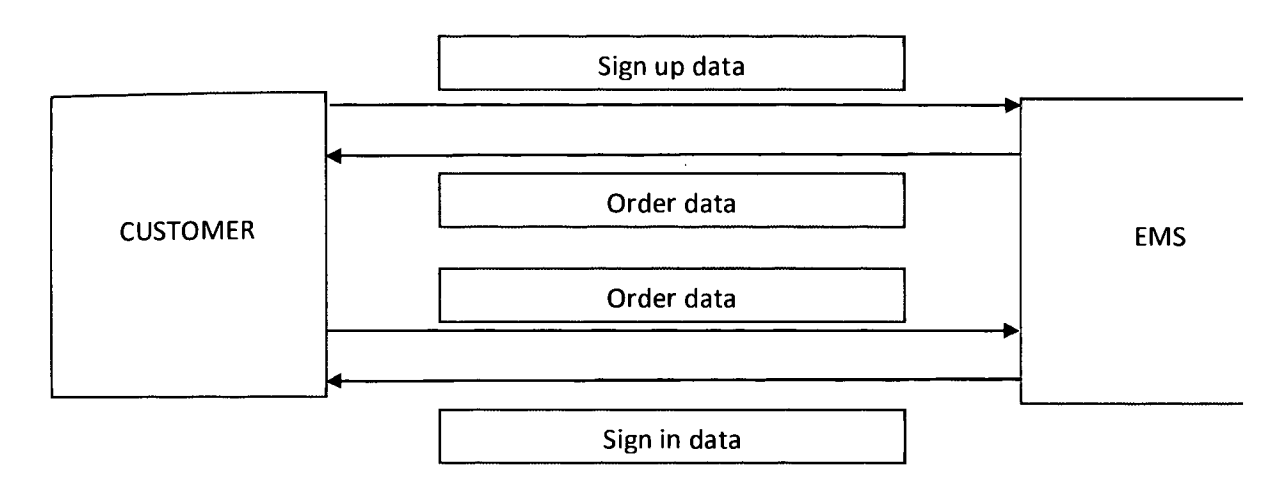

3.2: Context Diagram of EMS.

The System Context Diagram shows the different boundary of entity of this system, or part of a system, and its environment, showing the entities that interact with it. This diagram is a high level view of a system.